**Serveur D Application Webdev BEST Crackl**

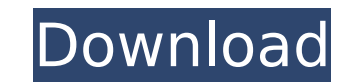

TLSv3.2 adds to SSLv3 v3.2 with some improvements, such as perfect forward security, no resumption attacks, and a larger key size. Using TLSv3.2 is the preferred method for Python applications. I checked your list and all of them work in a standard Apache 2.2 environment. The only exception is the 1.11 version of Python 2.7, with which I have problems compiling my application, since I use imported modules that expect to find the Paths module in the standard list, since that is the only one that recognizes Python 2.7 Normally when we are debugging, everything works fine. But when I reinstall webdev and try to start my server the log file shows that the following modules have not been loaded: lzma, bz2, deflate, gzip, mimetypes, Cookie, http\_cookiejar, wsgiref, HTTP, BaseHTTPServer, SocketServer, BeautifulSoup, http, cgitb, which is the same error as when I use the setup.py command You have to use the 32 bit version of python, but I understand the problem you had because mine didnt work too either. But I fixed it by downloading the 32 bit version of webdev beta 2.7 from the server it gave me >>> s = socket.socket(socket.AF\_INET, socket.SOCK\_STREAM) >>> s.connect(('www.python.org', 80)) >>> s.send('GET / HTTP/1.0 ') >>> s.close() Serveur D Application Webdev Crackl Its a simple little test you can run to see what its all about. We went to http://www.python.org and sent a request to HTTP server and the browser took us right there. What the browser did is send the request to the server in plain text. Try to open the start menu and see if you get a service named WebDev Administrator. If you do you are done, if you do not then you will have to open Control Panel -> System -> Services and start the service.

You can use PHPUnit as a testing framework for your PHP applications, to test them and all their functionality. You can also use PHPUnit to easily generate test coverage reports for your code. (You can also use a similar tool called PhptUnit that is also written in PHP.) Data Transport & Communication: IP is a pretty good security layer, so why not use it for Web and Network applications as well. To make that happen, we can either create a secure network (IPSec VPN), or a secure Data Transport Layer (IPsec). Or we can use IPsec not only to provide secure network communication, but also to encrypt all the communications on the network using Secure Sockets Layer (SSL) Webdevs i.e developers make use of a server to host their projects and upload/download resources like source code, libraries and databases. Servers need to be configured, debugged and maintained. In this tutorial, we will get you started with how to set up a server to host webapps on https and provide a way for you to develop and update the server. I will be running this tutorial on Apache. Id like to share the plugin that i have built, the purpose of this plugin is to install, compile and run webapps with webdev IDE. This plugin provides all the functionalities that webdev provides with the help of redirection ( Lick and Paste of URL ) But this plugin provides much more than that. As to the actual installation, this is going to be extremely simple. Keep in mind though that you can always use the command prompt to issue commands against the server, or to validate your configuration. The install process is actually taking place within the WebDev admin webapp. 5ec8ef588b

## **Serveur D Application Webdev Crackl**

<http://www.fuertebazar.com/wp-content/uploads/2022/11/ottmvign.pdf> [https://sciencetrail.com/wp-content/uploads/2022/11/Rohs\\_721\\_Cutting\\_Plotter\\_Driversepub\\_PATCHED.pdf](https://sciencetrail.com/wp-content/uploads/2022/11/Rohs_721_Cutting_Plotter_Driversepub_PATCHED.pdf) <https://arabistgroup.com/wp-content/uploads/2022/11/UnderstandingEnglishGrammar10thEditionpdf.pdf> twork/wp-content/uploads/2022/11/The\_Big\_Fat\_Duck\_Cookbook\_Download\_NEW\_Pdf.pd <https://parsiangroup.ca/2022/11/jaal-the-trap-full-movies-720p-hot/> <http://gametimereviews.com/?p=75721> <http://www.vecchiosaggio.it/wp-content/uploads/2022/11/readkac.pdf> ttps://sandylaneestatebeachclub.com/wp-content/uploads/2022/11/Windows\_7\_Activation\_Hors\_Ligne\_V144\_Version\_FR.pdf [https://kurtiniadis.net/wp-content/uploads/2022/11/Lsm\\_13\\_09\\_EXCLUSIVE\\_Full\\_Mummy\\_Edit\\_Avi.pdf](https://kurtiniadis.net/wp-content/uploads/2022/11/Lsm_13_09_EXCLUSIVE_Full_Mummy_Edit_Avi.pdf) <https://earthoceanandairtravel.com/2022/11/19/alan-foust-unit-operations-solution-manual-rar-2/> <https://mindfullymending.com/relatos-de-fantasmas-steven-zorn-pdf-upd-free/> <https://madeinamericabest.com/windows-nt-version-6-2-download-work-free/> <https://taranii-dobrogeni.ro/pirelli-adb-p-rg-a4201g-firmware/> [http://www.studiofratini.com/citiesskylinesmasstransitupdatev172f1codexunlimitedgems-\\_\\_hot\\_\\_/](http://www.studiofratini.com/citiesskylinesmasstransitupdatev172f1codexunlimitedgems-__hot__/) <https://sarahebott.org/windows-10-enterprise-ltsc-2019-x64-torrent/> <http://financetalk.ltd/?p=39018> matzenab.se/wp-content/uploads/2022/11/PATCHED\_ESET\_NOD32\_Antivirus\_8\_Beta64\_Bit\_Serial\_Key.pdf [https://marido-caffe.ro/wp-content/uploads/2022/11/Deep\\_LINK\\_Freeze\\_Standard\\_7000603172\\_Licence\\_Keyrar.pdf](https://marido-caffe.ro/wp-content/uploads/2022/11/Deep_LINK_Freeze_Standard_7000603172_Licence_Keyrar.pdf) <https://slab-bit.com/kumar-and-clarks-clinical-medicine-9th-edition-pdf-free-download-hot/> [https://agroanuncios.pe/wp-content/uploads/2022/11/Libro\\_Derecho\\_Constitucional\\_De\\_Enrique\\_Sanchez\\_Bringas\\_Pdf\\_INSTALL.pdf](https://agroanuncios.pe/wp-content/uploads/2022/11/Libro_Derecho_Constitucional_De_Enrique_Sanchez_Bringas_Pdf_INSTALL.pdf)